# Java SE 9, Part 13 of 14: Vaadin and HTTP Introduction

## page 1

**Meet the expert:** Paulo Dichone graduated from Whitworth University with a B.S in Computer Science in 2009 and has worked building Android and iOS mobiles apps as well as web applications. Since 2014 he's been an online instructor teaching over 40,000 students from 170 countries in how to program Java and build Android Applications.

**Prerequisites:** This course is for beginners and programmers with experience alike.

### **Runtime:** 02:52:13

**Course description:** Welcome to the Java 9 Master course. whether you've programmed before or never had programming experience, by the end of this series you'll be able to write sophisticated real world java applications.This course starts with a refresher on World Wide Web technologies. It then introduces the Vaadin environment as well as how to use Springboot. It starts an application for a weather application also covering how to integrate libraries like OKHTTP as well as how to parse JSON

#### **Course outline:**

#### **WWW Technologies**

- Introduction
- What's the WWW
- Web Technologies and the Web
- Intro to Web Dev Frameworks
- Summary

## **Vaadin ntro**

- Introduction • Install Run Vaadin Application
- in IntelliJ
- Vaadin Introduction Install Plugin Eclipse
- Summary

## **Vaadin Layout**

- Introduction
- Vaadin Intro Horizontal Layout
- Vaadin Intro VLayout and
- Center Layout
- Summary

#### **Vaadin Icon And Maven Introduction**

- Introduction
- Vaadin FormLayout and VaadinIcon Class
- Spring Framework-Springboot
- and Maven
- Summary

## **SpringBoot Vaadin**

- Introduction
- Creating SpringBoot App
- SpringBoot and Vaadin Creating UI
- Summary
- 

# **Intro to OKHTTP Library**

- Introduction
- Springboot and Vaadin -
- Parsing Json Object
- OkHttp Library and Parsing
- Complex JSON Trees • Summary
- 

## **Parsing Complex JSON**

- Introduction
- Parsing Complex JSON Objects
- With OkHttp
- Summary

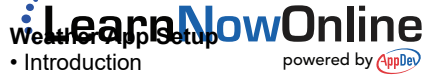

- Weather App Setting up APIKey
- Weather App Project Setup
- Summary

#### **Weather App Service and HelperFuncs**

- Introduction
- Weather App Creating our
- Service Class
- Weather App Helper Functions Json Objects
- Summary

www.LearnNowOnline.com